# **Triple Play Services Command Reference**

# **Configuration Commands**

Note: The command trees in this section are limited to those commands specific to Triple Play services. For the full command trees for a specific service type refer to the appropriate section in the 7750 SR OS Services Guide.

- Generic VPLS Triple Play Commands on page 67
- [Generic IES Triple Play Commands on page 72](#page-5-0)
- Service DHCP and Anti-Spoof Filtering Commands on page 74
- Triple Play ARP Commands on page 76
- [Triple Play Multicast Commands on page 77](#page-10-0)
- 7750 SR-Only Router IGMP and PIM Command CLI Reference on page 79
- [Show Commands on page 82](#page-15-0)
- [Clear Commands on page 85](#page-18-0)

### Generic VPLS Triple Play Commands

#### **config**

**— service**

 $-$  [no] **vpls** service-id [**customer** customer-id] [**vpn** *vpn-id*] [**m-vpls**]

- **— description** *description-string*
- **— no description**
- **—** [**no**] **shutdown**
- **—** [**no**] **disable-aging**
- **—** [**no**] **disable-learning**
- **—** [**no**] **discard-unknown**
- **—** [**no**] **fdb-table-high-wmark**
- **—** [**no**] **fdb-table-low-wmark**
- **— fdb-table-size** *table-size*
- **— no fdb-table-size** [*table-size*]
- **— igmp-snooping**
	- **— mvr**
		- **— description** *description-string*
		- **— no description**
		- **— group-policy** *policy-name*
		- **— no group-policy**
		- **—** [**no**] **shutdown**
		- **— query-interval** *seconds*
		- **— no query-interval**
		- **— query-src-ip** *ip-address*
	- **— no query-src-ip**
	- **— report-src-ip** *ip-address*
	- **— no report-src-ip**
- **— robust-count** *robust-count*
- **— no robust-count**
- **—** [**no**] **shutdown**
- **— local-age** *aging-timer*
- **— no local-age**
- **— mac-protect**
	- **—** [**no**] **mac** *ieee-address*
- **— mac-subnet-length** *subnet-length*
- **— no mac-subnet-length**
- **— mcr-default-gtw**
	- **— ip** *address*
	- **— no ip**
	- **— mac** *ieee-address*
	- **— no mac**
- **— remote-age** *seconds*
- **— no remote-age**
- **— service-mtu** *octets*
- **— no service-mtu**
- **— service-name** *service-name*
- **— no service-name**
- **—** [**no**] **split-horizon-group** [*group-name*] [**residential-group**]
	- **— description** *description-string*
	- **— no description**
- **— sap** *sap-id* [**split-horizon-group** *group-name*]
- **— no sap** *sap-id*
	- **— accounting-policy** *acct-policy-id*
	- **— no accounting-policy** [*acct-policy-id*]
	- **— arp-host**
		- **— host-limit** *max-num-hosts*
		- **— no host-limit**
			- **— min-auth-interval** *min-auth-interval*
			- **— no min-auth-interval**
		- **—** [**no**] **shutdown**
	- **— calling-station-id** *calling-station-id*
	- **— no min-auth-interval**
	- **— description** *description-string*
	- **— no description**
	- **—** [**no**] **collect-stats**
	- **—** [**no**] **disable-aging**
	- **—** [**no**] **disable-learning**
	- **— egress**
		- **— agg-rate-limit** *agg-rate*
		- **— no agg-rate-limit** *agg-r*
		- **— filter ip** *ip-filter-id*
		- **— filter ipv6** *ipv6-filter-id*
		- **— filter mac** *mac-filter-id*
		- **— no filter**
		- **— no filter** [**ip** *ip-filter-id*] [**mac** *mac-filter-id*] [**ipv6** *ipv6-filter-id*]
		- **— qos** *policy-id*
		- **— no qos**
		- **— queue-override**
			- **—** [**no**] **queue** *queue-id*
				- **adaptation-rule** [**pir** {**max**|**min**|**closest**}] [**cir**
				- {**max** | **min** | **closest**}]
				- **no adaptation-rule**
				- **avg-frame-overhead** *percentage*
				- **no avg-frame-overhead**

### **Page 68 7750 SR OS Triple Play Guide**

- **cbs** *size-in-kbytes* — **no cbs** — **high-prio-only** *percent* — **no high-prio-only** — **mbs** *size-in-kbytes* — **no mbs** — **rate** *pir-rate* [**cir** *cir-rate*] — **no rate —** [**no**] **scheduler-override —** [**no**] **scheduler** *scheduler-name* — **rate** *pir-rate* [**cir** *cir-rate*] — **no rate — scheduler-policy** *scheduler-policy-name* **— no scheduler-policy — host** {[**ip** *ip-address*] [**mac** *mac-address*]} [**subscriber-sap-id** | **subscriber** *sub-ident-string*] [**sub-profile** *sub-profile-name*] [**sla-profile** *sla-profilename*] [**ancp-string** *ancp-string*] [**inter-dest-id** *intermediate-destination-***— no host** {[**ip** *ip-address*] [**mac** *mac-address*]} **— no host all — filter ip** *ip-filter-id* **— filter ipv6** *ipv6-filter-id*
	- **— filter mac** *mac-filter-id*
	- **— no filter**

*id*]

**— ingress**

- **— no filter** [**ip** *ip-filter-id*] [**mac** *mac-filter-id*] [**ipv6** *ipv6-filter-id*]
- **— qos** *policy-id*
- **— no qos**
- **— queue-override**
	- **—** [**no**] **queue** *queue-id*
		- **adaptation-rule** [**pir** {**max**|**min**|**closest**}] [**cir** 
			- {**max** | **min** | **closest**}]
		- **no adaptation-rule** — **cbs** *size-in-kbytes*
		-
		- **no cbs**
		- **high-prio-only** *percent*
		- **no high-prio-only**
		- **mbs** *size-in-kbytes*
		- **no mbs**
		- **rate** *pir-rate* [**cir** *cir-rate*]
	- **no rate**
- **—** [**no**] **scheduler-override**
	- **—** [**no**] **scheduler** *scheduler-name*
		- **rate** *pir-rate* [**cir** *cir-rate*]
		- **no rate**
- **— scheduler-policy** *scheduler-policy-name*
- **— no scheduler-policy**
- **— scheduler-policy** *scheduler-policy-name*
- **— no scheduler-policy**
- **— max-nbr-mac-addr** *table-size*
- **— no max-nbr-mac-addr**
- **— multi-service-site** *customer-site-name*
- **— no multi-service-site**
- **— static-host ip** *ip/did-address* [**mac** *ieee-address*] [**create**]
- **— static-host mac** *ieee-address* [**create**]
- **— no static-host** [**ip** *ip-address*] **mac** *ieee-address*
- **— no static-host all** [**force**]
- **— no static-host ip** *ip-address*
	- **— ancp-string** *ancp-string*
	- **— no ancp-string**
	- **— app-profile** *app-profile-name*
	- **— no app-profile**
	- **— inter-dest-id** *intermediate-destination-id*
	- **— no inter-dest-id**
	- **—** [**no**] **shutdown**
	- **— sla-profile** *sla-profile-name*
	- **— no sla-profile**
	- **— sub-profile** *sub-profile-name*
	- **— no sub-profile**
	- **— subscriber** *sub-ident*
	- **— no subscriber**
	- **—** [**no**] **subscriber-sap-id**
- **—** [**no**] **shutdown**
- **—** [**no**] **static-mac**
- **— mesh-sdp** *sdp-id*[:*vc-id*] [**vc-type** {**ether** | **vlan**}]
- **— no mesh-sdp** *sdp-id*[:*vc-id*]
	- **— accounting-policy** *acct-policy-id*
	- **— no accounting-policy** [*acct-policy-id*]
	- **—** [**no**] **collect-stats**
	- **— egress**
		- **— filter** {**ip** *ip-filter-name* | **mac** *mac-filter-id*}
		- **— no filter**
		- **— vc-label** *egress-vc-label*
		- **— no vc-label** [*egress-vc-label*]
	- **— ingress**
		- **— filter** {**ip** *ip-filter-name* | **mac** *mac-filter-id*}
		- **— no filter**
		- **— vc-label** *ingress-vc-label*
		- **— no vc-label** [*ingress-vc-label*]
	- **—** [**no**] **shutdown**
	- **—** [**no**] **static-mac**
	- **— vlan-vc-tag** *0..4094*
	- **— no vlan-vc-tag** [*0..4094*]
- **— spoke-sdp** *sdp-id*[:*vc-id*] [**vc-type** {**ether** | **vlan**}] [**split-horizon-group** *groupname*]
- **— no spoke-sdp** *sdp-id*[:*vc-id*]
	- **— accounting-policy** *acct-policy-id*
	- **— no accounting-policy** [*acct-policy-id*]
	- **—** [**no**] **block-on-mesh-failure**
	- **—** [**no**] **collect-stats**
	- **— egress**
		- **— filter** {**ip** *ip-filter-name* | **mac** *mac-filter-id*}
		- **— no filter**
		- **— vc-label** *egress-vc-label*
		- **— no vc-label** [*egress-vc-label*]
	- **— ingress**
		- **— filter** {**ip** *ip-filter-name* | **mac** *mac-filter-id*}
		- **— no filter**
		- **— vc-label** *ingress-vc-label*
		- **— no vc-label** [*ingress-vc-label*]
	- **— max-nbr-mac-addr** *table-size*
	- **— no max-nbr-mac-addr**
- **—** [**no**] **shutdown**
- **—** [**no**] **static-mac**
- **— vlan-vc-tag** *0..4094*
- **— no vlan-vc-tag** [*0..4094*]

## <span id="page-5-0"></span>Generic IES Triple Play Commands

**config**

**— service**

- $\qquad$  **ies** *service-id* [**customer** *customer-id*] [**vpn** *vpn-id*]
	- **— description** *description-string*
	- **— no description**
	- **— service-name** *service-name*
	- **— no service-name**
	- **—** [**no**] **shutdown**
	- $-$  [no] **interface** *ip-int-name* 
		- —Interface Commands **— address** *ip-address***/***mask* [**netmask**] [**broadcast** {**all-ones** | **host-ones**}]
		- **— no address**
		- **—** [**no**] **allow-directed-broadcast**
		- **— description** *description-string*
		- **— no description**
		- **—** [**no**] **loopback**
		- **— mac** *ieee-address*
		- **— no mac**
		- **—** [**no**] **sap** *sap-id*
			- **— accounting-policy** *acct-policy-id*
				- **— no accounting-policy** [*acct-policy-id*]
			- **— anti-spoof** [**ip** | **mac** | **ip-mac**]
			- **— no anti-spoof**
			- **—** [**no**] **collect-stats**
			- **— description** *description-string*
			- **— no description**
			- **— egress**
				- **— agg-rate-limit** *agg-rate*
				- **— no agg-rate-limit** *agg-rate*
				- **— filter** {**ip** *ip-filter-name* | **mac** *mac-filter-id*}
				- **— no filter**
				- **— qos** *policy-id*
				- **— no qos**
				- **—** [**no**] **queue-override**
					- [**no**] **queue** *queue-id*
						- **— adaptation-rule** [**pir** {**max**|**min**|**closest**}] [**cir** {**max** | **min** | **closest**}]
						- **— no adaptation-rule**
						- **— avg-frame-overhead** *percentage*
						- **— no avg-frame-overhead**
						- **— cbs** *size-in-kbytes*
						- **— no cbs**
						- **— high-prio-only** *percent*
						- **— no high-prio-only**
						- **— mbs** *size-in-kbytes*
						- **— no mbs**
						- **— rate** *pir-rate* [**cir** *cir-rate*]
						- **— no rate**
				- **— scheduler-policy** *scheduler-policy-name*
				- **— no scheduler-policy**
			- **— host** {[**ip** *ip-address*] [**mac** *mac-address*]} [**subscriber** *subident-string*] [**sub-profile** *sub-profile-name*] [**sla-profile** *slaprofile-name*]
			- **— no host** {[**ip** *ip-address*] [**mac** *mac-address*]}
			- **— no host all**
			- **— ingress**

### **Page 72 7750 SR OS Triple Play Guide**

- **— filter** {**ip** *ip-filter-name* | **mac** *mac-filter-id*}
- **— no filter**
- **— match-qinq-dot1p** {**top** | **bottom**}
- **— no match-qinq-dot1p**
- **— qos** *policy-id*
- **— no qos**
- **— scheduler-policy** *scheduler-policy-name*
- **— no scheduler-policy**
- **— multi-service-site** *customer-site-name*
- **— no multi-service-site**
- **— static-host ip** *ip/did-address* [**mac** *ieee-address*] [**create**]
- **— static-host mac** *ieee-address* [**create**]
- **— no static-host** [**ip** *ip-address*] **mac** *ieee-address*
- **— no static-host all** [**force**]
- **— no static-host ip** *ip-address*
	- **— ancp-string** *ancp-string*
	- **— no ancp-string**
	- **— app-profile** *app-profile-name*
	- **— no app-profile**
	- **— inter-dest-id** *intermediate-destination-id*
	- **— no inter-dest-id**
	- **— managed-routes**
		- **— route** {*ip-prefix*/*length* | *ip-prefix netmask*} [**cre-**
		- **ate**]
		- **— no route** {*ip-prefix*/*length* | *ip-prefix netmask*}
	- **—** [**no**] **shutdown**
	- **— sla-profile** *sla-profile-name*
	- **— no sla-profile**
	- **— sub-profile** *sub-profile-name*
	- **— no sub-profile**
	- **— subscriber** *sub-ident*
	- **— no subscriber**
	- **—** [**no**] **subscriber-sap-id**
- **—** [**no**] **shutdown**
- **— spoke-sdp** *sdp-id:vc-id*
	- **— egress**
		- **— filter** {**ip** *ip-filter-id*}
		- **— no filter**
		- **— vc-label** *egress-vc-label*
		- **no vc-label** [*egress-vc-label*]
	- **— ingress**
		- **— filter** {**ip** *ip-filter-id*}
		- **— no filter**
			- **— vc-label** *ingress-vc-label*
			- **— no vc-label** [*ingress-vc-label*]

## Service DHCP and Anti-Spoof Filtering Commands

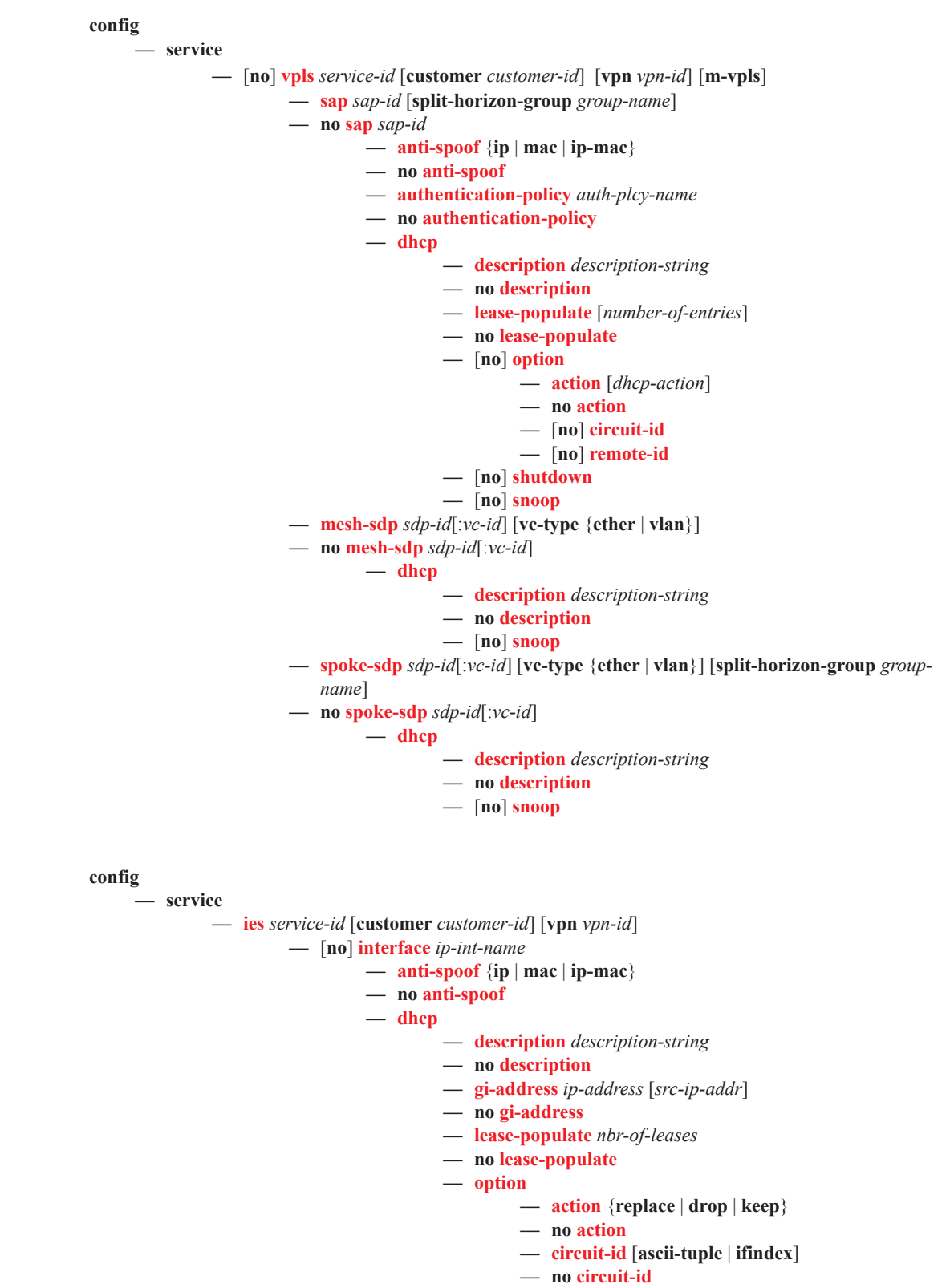

**—** [**no**] **remote-id**

- **—** [**no**] **relay-plain-bootp**
- **— relay-unicast-msg** [*release-update-src-ip*]
- **— no relay-unicast-msg**
- **— server** *server1* [*server2*...(up to 8 max)]
- **— no server**
- **—** [**no**] **shutdown**
- **—** [**no**] **trusted**

#### **config**

**— service**

—DHCP VPRN Commands **— vprn**

**—** [**no**] **interface** *ip-int-name*

**— dhcp**

- **— description** *description-string*
- **— no description**
- **— gi-address** *ip-address* [*src-ip-addr*]
- **— no gi-address**
- **— lease-populate** [*number-of-entries*]
- **— no lease-populate**
- **—** [**no**] **option**
	- **— action** {**replace** | **drop** | **keep**}
	- **— no action**
	- **— circuit-id** [*ascii-tuple* | *ifindex*]
	- **— no circuit-id**
	- **—** [**no**] **remote-id**
- **—** [**no**] **relay-plain-bootp**
- **— relay-unicast-msg** [*release-update-src-ip*]
- **— no relay-unicast-msg**
- **— server** *server1* [*server2*...(up to 8 max)]
- **— no server**
- **—** [**no**] **shutdown**
- **—** [**no**] **trusted**

## Triple Play ARP Commands

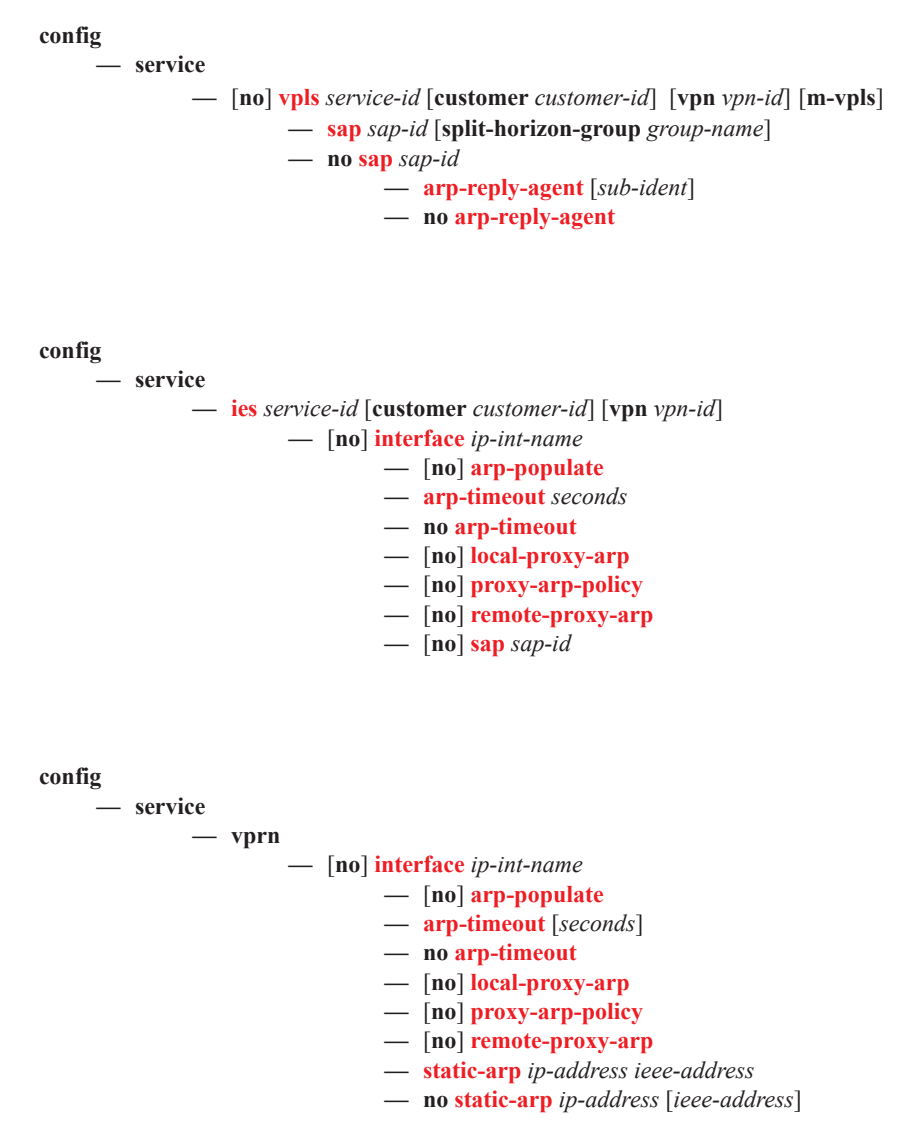

### <span id="page-10-0"></span>Triple Play Multicast Commands

**config — service**  $-$  [no] **vpls** service-id [**customer** customer-id] [**vpn** *vpn-id*] [**m-vpls**] **— igmp-snooping — mvr — group-policy** *policy-name* **—** [**no**] **shutdown — query-interval** *seconds* **— no query-interval — robust-count** *robust-count* **— no robust-count —** [**no**] **shutdown — mfib-table-high-wmark** *high-water-mark* **— no mfib-table-high-wmark — mfib-table-low-wmark** *low-water-mark* **— no mfib-table-low-wmark — mfib-table-size** *table-size* **— no mfib-table-size — sap** *sap-id* [**split-horizon-group** *group-name*] **— no sap** *ap-id* **— igmp-snooping —** [**no**] **fast-leave — import** *policy-name* **— no import — last-member-query-interval** *interval* **— no last-member-query-interval — max-num-groups** *max-num-groups* **— no max-num-groups —** [**no**] **mrouter-port — mvr — from-vpls** *vpls-id* **— no from-vpls — to-sap** *sap-id* **— no to-sap — query-interval** *interval* **— no query-interval — query-response-interval** *interval* **— no query-response-interval — robust-count** *count* **— no robust-count —** [**no**] **send-queries — static —** [**no**] **group** *group-address* **—** [**no**] **source** *ip-address* **—** [**no**] **starg — mesh-sdp** *sdp-id*[:*vc-id*] [**vc-type** {**ether** | **vlan** | **vpls**}] **— no mesh-sdp** *sdp-id*[:*vc-id*] **— igmp-snooping —** [**no**] **fast-leave**

- **— import** *policy-name*
- **— no import**
- **— last-member-query-interval** *interval*

**7750 SR OS Triple Play Guide Page 77**

- **— no last-member-query-interval**
- **— max-num-groups** *max-num-groups*
- **— no max-num-groups**
- **— query-interval** *interval*
- **— no query-interval**
- **— query-response-interval** *interval*
- **— no query-response-interval**
- **— robust-count** *count*
- **— no robust-count**
- **—** [**no**] **send-queries**

**— static**

- **—** [**no**] **group** *group-address*
	- **—** [**no**] **source** *ip-address*

$$
- [no] \, \text{starg}
$$

**— spoke-sdp** *sdp-id*[:*vc-id*] [**vc-type** {**ether** | **vlan** | **vpls**}] [**split-horizon-group**

*group-name*]

**— no spoke-sdp** *sdp-id*[:*vc-id*]

**— igmp-snooping**

- **—** [**no**] **fast-leave**
- **— import** *policy-name*
- **— no import**
- **— last-member-query-interval** *interval*
- **— no last-member-query-interval**
- **— max-num-groups** *max-num-groups*
- **— no max-num-groups**
- **—** [**no**] **mrouter-port**
- **— query-interval** *interval*
- **— no query-interval**
- **— query-response-interval** *interval*
- **— no query-response-interval**
- **— robust-count** *count*
- **— no robust-count**
- **—** [**no**] **send-queries**
- **— static**
	- **—** [**no**] **group** *group-address*
		- **—** [**no**] **source** *ip-address*
		- **—** [**no**] **starg**

## 7750 SR-Only Router IGMP and PIM Command CLI Reference

NOTE: The following commands are listed for informational purposes. The command descriptions are documented in the Multicast Command Reference section of the SR OS *Routing Protocols Guide*.

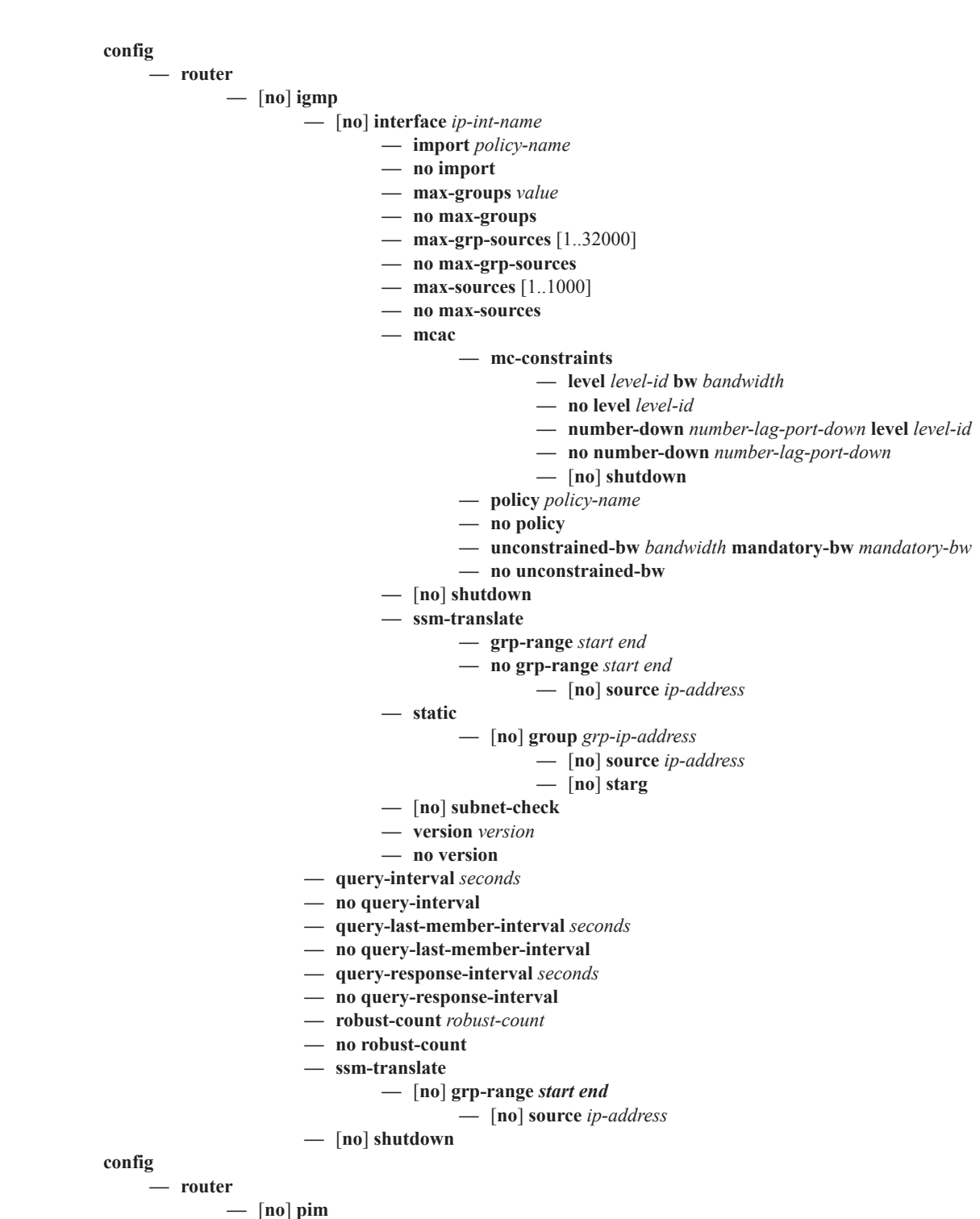

**7750 SR OS Triple Play Guide Page 79**

- **— apply-to** {**ies** | **non-ies** | **all** | **none**}
- **— import** {**join-policy** | **register-policy**} *policy-name* [.. *policy-name*]
- **— no import** {**join-policy** | **register-policy**}
- **—** [**no**] **interface** *ip-int-name*
	- **assert-period** *assert-period*
	- **no assert-period**
	- [**no**] **bfd-enable**
	- **—** [**no**] **bsm-check-rtr-alert**
	- **— hello-interval** *hello-interval*
	- **— no hello-interval**
	- **— hello-multiplier** *deci-units*
	- **— no hello-multiplier**
	- **—** [**no**] **improved-assert**
	- **—** [**no**] **ipv4-multicast-disable**
	- **—** [**no**] **ipv6-multicast-disable**
	- **— max-groups** *value*
	- **— no max-groups**
	- **— mcac**
		- **— mc-constraints**
			- **— level** *level-id* **bw** *bandwidth*
			- **— no level** *level-id*
			- **— number-down** *number-lag-port-down* **level** *level-id*
			- **— no number-down** *number-lag-port-down*
			- **—** [**no**] **shutdown**
		- **— policy** *policy-name*
		- **— no policy**
		- **— unconstrained-bw** *bandwidth* **mandatory-bw** *mandatory-bw*
		- **— no unconstrained-bw**
	- **— multicast-senders** {**auto** | **always** | **never**}
	- **— no multicast-senders**
	- **— priority** *dr-priority*
	- **— no priority**
	- **—** [**no**] **shutdown**
	- **— sticky-dr** [**priority** *dr-priority*]
	- **— no sticky-dr**
	- **— three-way-hello** [*compatibility-mode*]
	- **— no three-way-hello**
	- **—** [**no**] **tracking-support**
- **—** [**no**] **ipv4-multicast-disable**
- **—** [**no**] **ipv6-multicast-disable**
- **—** [**no**] **non-dr-attract-traffic**
- **— rp**
- **—** [**no**] **anycast** *rp-ip-address*
	- **—** [**no**] **rp-set-peer** *ip-address*
- **— bootstrap-export** *policy-name* [.. *policy-name*]
- **— no bootstrap-export**
- **— bootstrap-import** *policy-name* [.. *policy-name*]
- **— no bootstrap-import**
- **— bsr-candidate**
	- **— address** *ip-address*
	- **— no address**
	- **— hash-mask-len** *hash-mask-length*
	- **— no hash-mask-len**
	- **— priority** *bootstrap-priority*
	- **— no priority**
	- **—** [**no**] **shutdown**
- **— rp-candidate**

- **— address** *ip-address*
- **— no address**
- **—** [**no**] **group-range** {*grp-ip-address*/*mask* | *grp-ip-address netmask*}
- **— holdtime** *holdtime*
- **— no holdtime**
- **— priority** *priority*
- **— no priority**
- **—** [**no**] **shutdown**

**— static**

- **—** [**no**] **address** *ip-address*
	- **—** [**no**] **group-prefix** {*grp-ip-address*/*mask* | *grp-ipaddress netmask*}

**—** [**no**] **override**

- **— rpf-table** {**rtable**-**m** | **rtable-u** | **both**}
- **— no rpf-table**
- **—** [**no**] **shutdown**
- **— spt-switchover-threshold** {*grp-ip-address/mask* | *grp-ip-address netmask*} *sptthreshold*
- **— spt-switchover-threshold** {*grp-ipv4-prefix*/*ipv4-prefix-length* | *grp-ipv4-pre fix netmask* | *grp-ipv6-prefix/ipv6-prefix-length*} *spt-threshold*
- **— no spt-switchover-threshold** *grp-ipv4-prefix/ipv4-prefix-length* | *grp-ipv4-prefix netmask* | *grp-ipv6-prefix/ipv6-prefix-length*}
- **— no spt-switchover-threshold** {*grp-ip-address/mask* | *grp-ip-address netmask*}
- **—** [**no**] **ssm-groups**
	- **—** [**no**] **group-range** {*grp-ip-address*/*mask* | *grp-ip-address netmask*}

show

**— router**

**— igmp**

- **— group** [*grp-ip-address*]
- **— interface** [*ip-int-name* | *ip-address*] [**group**] [*grp-address*] [**detail**]
- **— ssm-translate**
- **— static** [*ip-int-name* | *ip-addr*]
- **— statistics** [*ip-int-name* | *ip-addr*ess]
- **— status**
- **— pim**

#### **— anycast** [**detail**]

- **— crp** [*ip-address*]
- **— group** [*grp-ip-address*] [**source** *ip-address*] [**type** {**starstarrp**|**starg**|**sg**}] [**detail**]
- **— interface** [*ip-int-name* | *mt-int-name* | *ip-address*] [**group** [*grp-ip-address*] **source** *ipaddress*] [**type** {**starstarrp** | **starg** | **sg**}] [**detail**]
- **— mc-ecmp-balance** [**detail**]
- **— neighbor** [*ip-address* | *ip-int-name* [**address** *ip-address*]] [**detail**]
- **— rp** [*family*| | *ip-address*]
- **— rp-hash** *ip-address*
- **— s-pmsi** [*mdSrcAddr]* [*mdGrpAddr*]] [**detail**]
- **— statistics** [*ip-int-name* | *mt-int-name* | *ip-address*]
- **— status** [**detail**] [**family**]

—Clear Commands **clear**

### **— router**

**— igmp**

- **database** [**interface** *ip-int-name*|*ip-address*] [**group** *ip-address* [**source** *ip-address*]]
- **statistics** [**interface** *ip-int-name*|*ip-address*]
- **version** [**interface** *ip-int-name*|*ip-address*]

### <span id="page-15-0"></span>Show Commands

**show**

—Show Commands **— service — active-subscribers detail**

- **— active-subscribers mirror**
- **— active-subscribers** [**summary**]
	- **— credit-control credit-control** [**subscriber** *sub-ident-string*]
	- **— credit-control out-of-credit** [**action** *action*] [**summary**]
	- **— filter** [**subscriber** *sub-ident-string*] [**origin** *origin*]
	- **— hierarchy** [**subscriber** *sub-ident-string*]
	- **— host-tracking** [**subscriber** *sub-ident-string*]
	- **— host-tracking** [**subscriber** *sub-ident-string*] **detail**
	- **— host-tracking** [**subscriber** *sub-ident-string*] **summary**
	- **— host-tracking** [**subscriber** *sub-ident-string*] **statistics**
		- **— groups** [**group** *group-ip-address*]
		- **— groups group** *group-ip-address*] **detail**
		- **— groups group** *group-ip-address*] **summary**
	- **— igmp** [**subscriber** *sub-ident-string*][**detail**]
	- **— subscriber** *sub-ident-string*
	- **— subscriber** *sub-ident-string* **detail**
	- **— subscriber** *sub-ident-string* **mirror**
	- **— subscriber** *sub-ident-string* **sap** *sap-id* **sla-profile** *sla-profile-name*
	- **— subscriber** *sub-ident-string* **sap** *sap-id* **sla-profile** *sla-profile-name* **detail**
	- **— subscriber** *sub-ident-string* **sap** *sap-id* **sla-profile** *sla-profile-name* **mirror**
- **— id** *service-id*
	- **— arp** [*ip-address*] | [**mac** *ieee-address*] | [**sap** *port-id***:***encap*] | [**interface** *ip-int-name*]
	- **— base**
		- **— authentication**
			- **— statistics**
	- **— dhcp**
		- **lease-state** [**wholesaler** *service-id*] [**sap** *sap-id* | **sdp** *sdp-id:vc-id* | **interface** *interface-name* | **ip-address** *ip-address*[/*mask*] | **chaddr** *ieee-address*  | **mac** *ieee-address* | {[**port** *port-id*] [**no-inter-dest-id** | **inter-dest-id** *interdest-id*]}] [**detail**]
		- **— statistics** [**sap** *sap-id*] | [**sdp** [*sdp-id*[:*vc-id*] ]]
		- **— summary**
	- **— gsmp**
		- **— neighbors group** [*name*] [*ip-address*]
		- **— sessions** [**group** *name*] **neighbor** *ip-address*] [**port** *port-number*] [**association**] [**statistics**]
	- **— host** [**sap** *sap-id*] [**wholesaler** *service-id*] [**port** *port-id*] [**inter-dest-id** *intermediatedestination-id*] [**detail**]
	- **— host** [**sap** *sap-id*] [**wholesaler** *service-id*] [**port** *port-id*] **no-inter-dest-id** [**detail**]
	- **— host summary**
	- **— retailers**
	- **— split-horizon-group** [*group-name*]
	- **— static-host** [**sap** *sap-id*] [**wholesaler** *service-id*] [**port** *port-id*] [**inter-dest-id** *intermediate-destination-id*] [**detail**]
	- **— static-host** [**sap** *sap-id*] [**wholesaler** *service-id*] [**port** *port-id*] **no-inter-dest-id**  [**detail**]
	- **— static-host summary**
	- **— wholesalers**
	- **— subscriber-using** [**service-id** *service-id*] [**sap-id** *sap-id*] [**interface** *ip-int-name*] [**ip** *ipaddress*[/*mask*]] [**mac** *ieee-address*] [**sub-profile** *sub-profile-name*] [**sla-profile** *sla-profile-*

*name*] [**app-profile** *app-profile-name*] [**port** *port-id*] [**no-inter-dest-id** | **inter-dest-id** *intermediate-destination-id*]

**— router — dhcp**

- **— lease-state** [**interface** *ip-int-name* | *ip-address*]
- **— statistics** [*ip-int-name* | *ip-address*]
- **— summary**

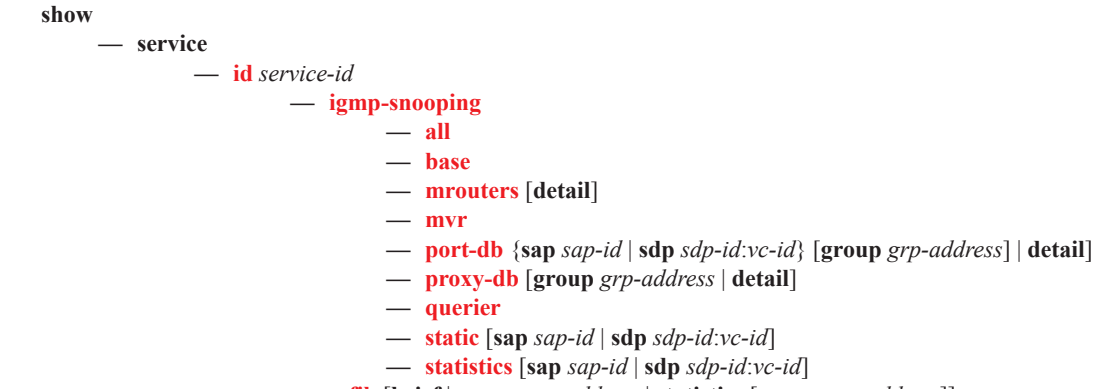

**— mfib** [**brief** | **group** *grp-address* | **statistics** [**group** *grp-address*]]

### <span id="page-18-0"></span>Clear Commands

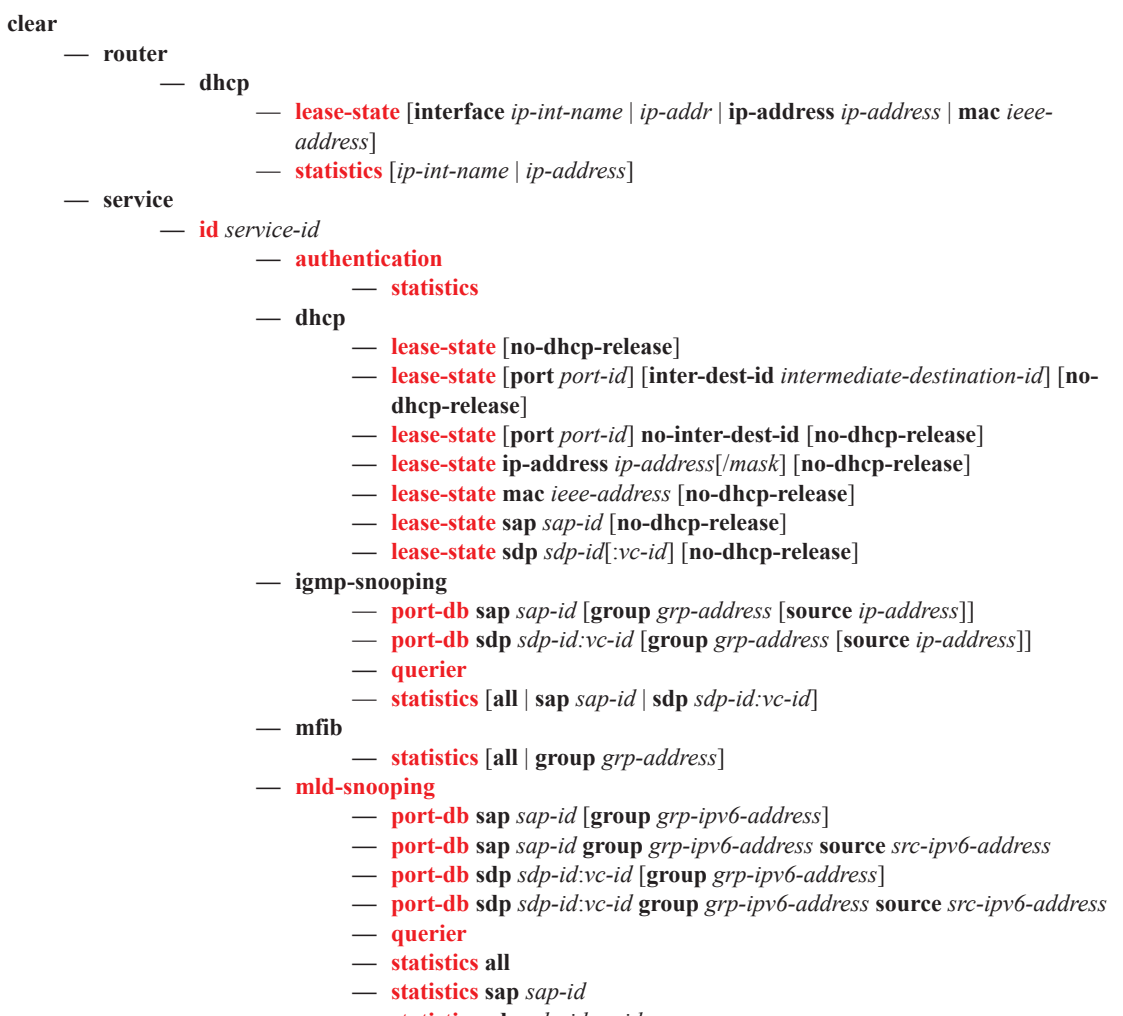

**— statistics sdp** *sdp-id*:*vc-id*

Triple Play Services Command Reference